# ENERGY STAR®プログラム要件 画像機器の製品基準

# 画像機器のエネルギー使用を 判断するための試験方法 バージョン2.0 –確定 2012年5月

 $\overline{\phantom{a}}$ 

# 1 概要

画像機器のENERGY STAR適合基準における要件への製品準拠を判断する際には、以下の試験方法を使用す ること。

# 2 適用範囲

ENERGY STAR試験要件は、評価される製品の特性によって決まる。表1は、本書における各章の適用範囲 を判断するために使用すること。

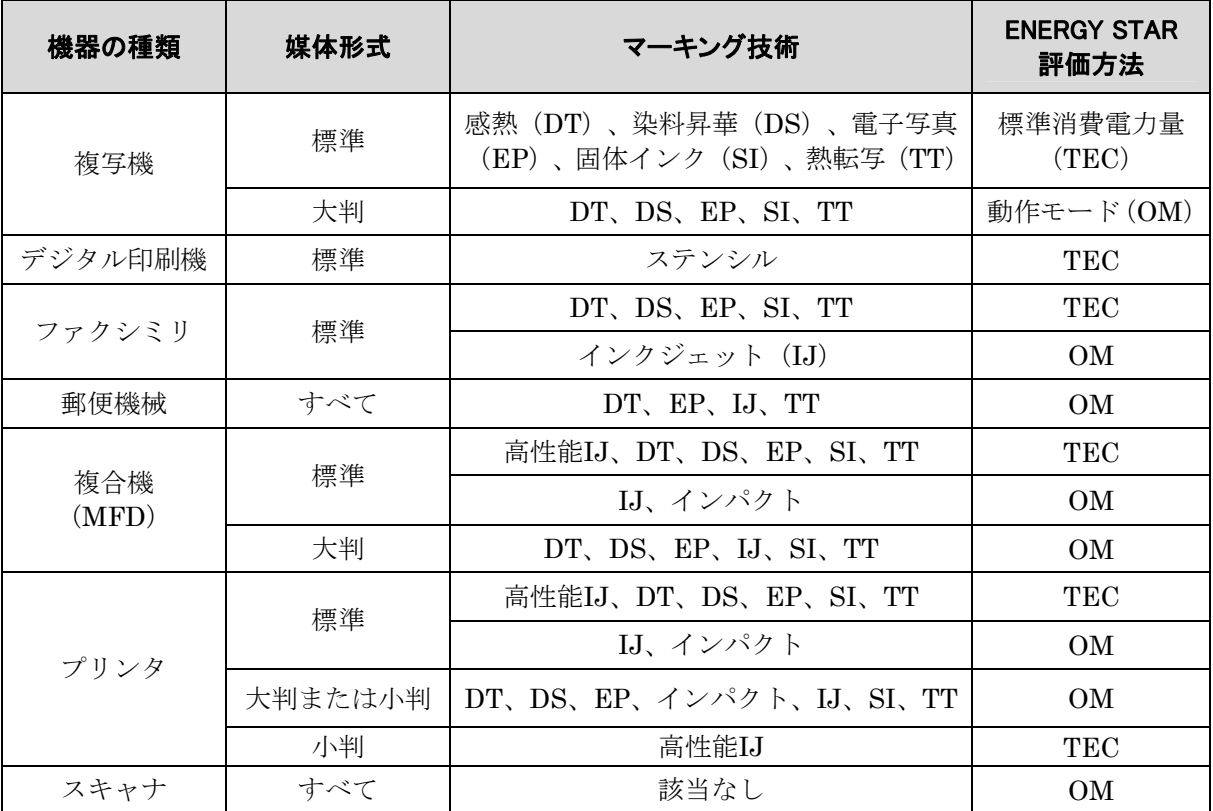

### 表1: 試験方法の適用範囲

# 3 定義

特段の規定が無い限り、本書で使用されるすべての用語は、画像機器のENERGY STAR適合基準における定 義と一致する。

# 4 試験設定

- A) 試験設定と計測装置:本試験方法のすべての部分に関する試験設定と計測装置は、国際電気標準会議 (International Electrotechnical Commission: IEC)規格 62301, Ed 2.0「家庭用電気製品の待機時消 費電力の測定 (Measurement of Household Appliance Standby Power)」の第4章「測定の一般条件 (General Conditions for Measurement)」における要件に準じていること。要件の矛盾が発生した場 合には、ENERGY STAR試験方法が優先する。
- B) 交流入力電力:交流幹線電力源からの給電が意図されている製品は、表2または表3に規定されるとおり に、目的の市場に適した電圧源に接続すること。
	- 1) 外部電源装置(EPS)と共に出荷される製品には、最初にEPSを接続し、その後、表2または表3 に規定される電圧源に接続すること。
	- 2) 特定の市場の電圧/周波数の組み合わせとは異なる電圧/周波数の組み合わせ(例:北米における 230 V、60Hz)で動作すると製品が見なされる場合は、製造事業者による当該機器の定格電圧/周 波数の組み合わせでその機器を試験すること。また使用した電圧/周波数を報告すること。

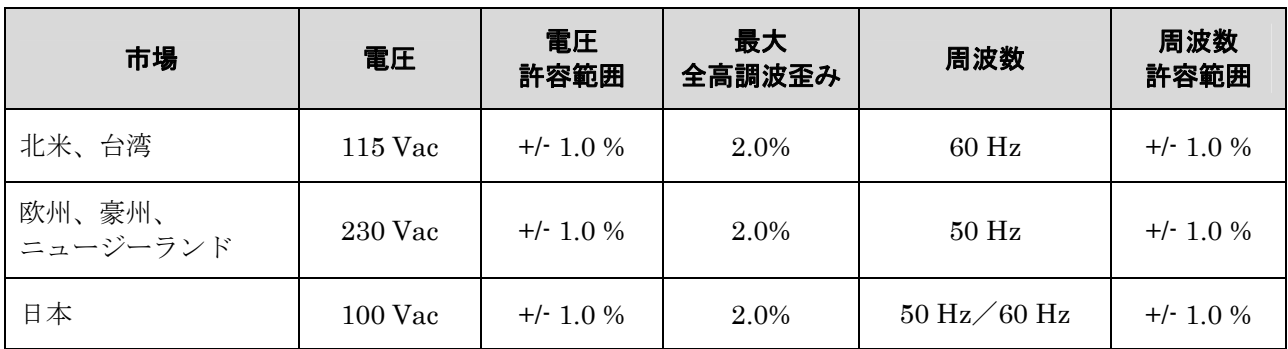

### 表2: 銘板定格電力が1500W以下の製品に対する入力電力要件

### 表3: 銘板定格電力が1500W超の製品に対する入力電力要件

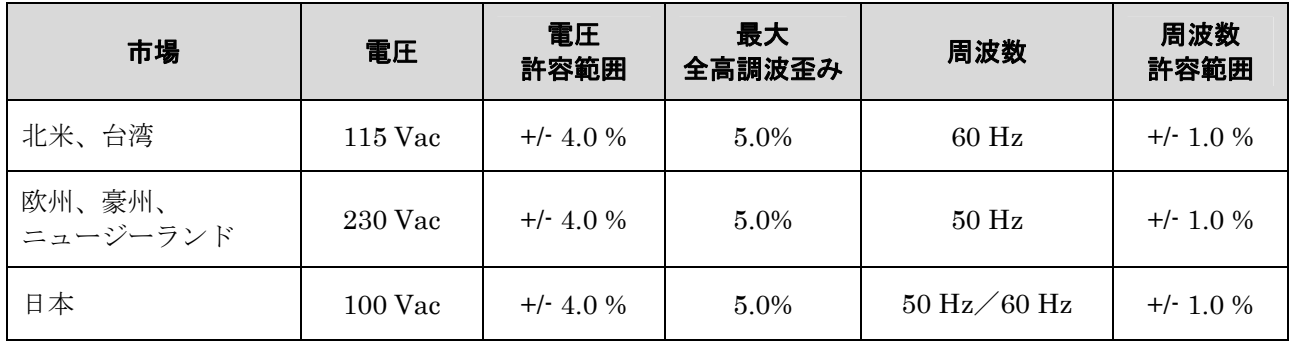

- C) 低電圧直流入力電力:
	- 1) 低電圧直流電力源が製品にとって唯一許容可能な電力源である(すなわち、交流プラグまたはEPS がない)場合、その製品は、(例:ネットワーク接続またはデータ接続を介して)低電圧直流電源 のみから電力供給を受けることができる。
	- 2) 低電圧直流により給電される製品は、試験用の直流電力(例:交流給電されるユニバーサルシリア ルバス(USB)ハブ)の交流電源と共に構成されていること。
		- a) 試験に使用される直流電力の交流電源は、すべての試験について記録し報告すること。
	- 3) 被試験機器(UUT:unit under test)に対する電力には、本試験方法の第5章に基づき測定される 以下の消費電力が含まれていること。
		- a) 負荷としてUUTを有する低電圧直流電源の交流消費電力(PL)。 および、
		- b) 無負荷時の低電圧直流電源の交流消費電力(PS)。
- D) 周囲温度:周囲温度は、23℃±5℃であること。
- E) 相対湿度:相対湿度は、10%~80%であること。
- F) 電力計測器:電力計測器は、以下の特性を有すること。
	- 1) 最低周波数応答:3.0 kHz
	- 2) 最低分解能:
		- a) 10W未満の測定値に対して0.01W。
		- b) 10W~100Wの測定値に対して0.1W。
		- c) 100W~1.5kWの測定値に対して1W。および、
		- d) 1.5kWを超える測定値に対して10W。
		- e) 積算された消費電力量の測定値は、平均消費電力に変換されるときに、通常これら数値と一 致する分解能を有すること。積算消費電力量の測定に関して、計測機器および計測設定を決 めるのは最大消費電力値であることから、所要の精度を決定する性能指数は消費電力の平均 値ではなく、測定時における最大消費電力値である。
- G) 測定の不確実性[1](#page-2-0):
	- 1) 0.5W以上の測定値は、95%の信頼水準において2%以下の不確実性を有すること。
	- 2) 0.5W未満の測定値は、95%の信頼水準において0.02W以下の不確実性を有すること。
- H) 時間の計測:時間の計測は、標準的なストップウォッチまたは少なくとも1秒の分解能を有する他の計時 装置を使用して行うことができる。
- I) 用紙仕様:

 $\overline{a}$ 

- 1) 標準形式の製品は、表4に従い試験すること。
- 2) 大判、小判、および連続形式の製品は、対応する用紙サイズを用いて試験すること。

<span id="page-2-0"></span><sup>1</sup> 測定の不確実性の計算は、IEC 62301 Ed. 2.0 の別表Dに従い実施すること。計測装置に起因する不確実性のみを算出 すること。

## 表4: 用紙サイズと重量の要件

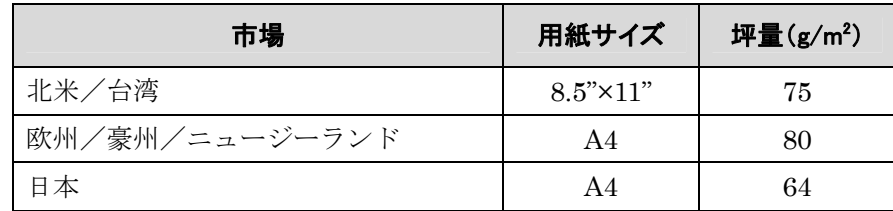

## 5 すべての製品に対する低電圧直流電源の測定

- 1) 直流電源を、電力計測器と、表2に規定される適切な交流電源に接続する。
- 2) 直流電源が無負荷状態であることを確認する。
- 3) 少なくとも30分間にわたり直流電源を安定させる。
- 4) 本試験方法の第9.1.A.1項に従って、無負荷状態の直流電源電力(PS)を測定し記録する。

# 6 すべての製品に対する試験前のUUT設定

#### 6.1 一般設定

- A) 計算および報告用の製品速度:すべての計算および報告用の製品速度は、以下の基準に基づき製造事業 者が主張する最高速度であり、1分あたりの画像数(ipm:images per minute)で表され、最も近い整 数に四捨五入される。
	- 1) 通常、標準サイズの製品の場合、1分間にA4または8.5"×11"の用紙1枚の片面をプリント/複写/ス キャンすることは、1 (ipm) に相当する。
		- a) 両面モードで動作する際に、1分間にA4または8.5"×11"の用紙1枚の両面をプリント/複写/ スキャンすることは、2 (ipm) に相当する。
	- 2) すべての製品に関して、製品速度は以下に基づいていること。
		- a) 製造事業者による公称プリント速度、ただし製品がプリントできない場合を除く。後者に該 当する場合には、
		- b) 製造事業者による公称複写速度、ただし製品がプリントまたは複写できない場合を除く。後 者に該当する場合には、
		- c) 製造事業者による公称スキャン速度。
		- d) 製造事業者が、製品をある市場において適合にする際に、異なる用紙サイズ(例:A4対 8.5"×11")を使用して当該製品を別の市場において適合にしたときの試験結果を使用したい と考えており、また表5に基づき判断された最大公称速度が、異なるサイズの用紙に画像を生 成するときに異なる場合には、最も速い速度を使用すること。

## 表5: 標準、小判、および大判形式の製品に対する製品速度の計算 郵便機械を除く

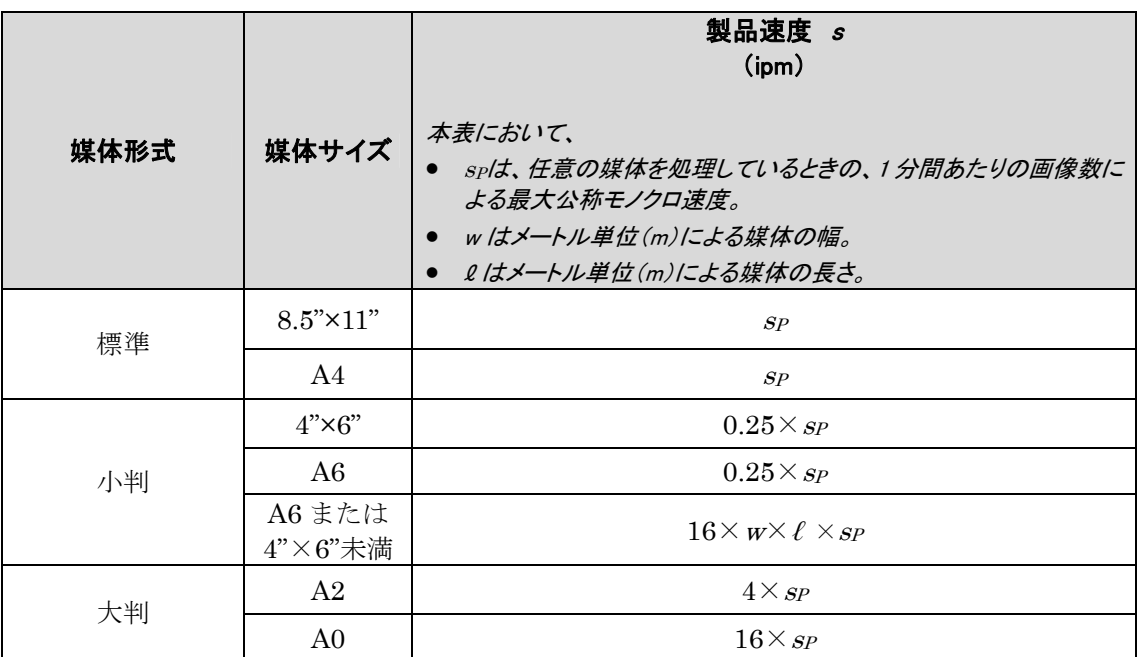

3) 連続形式の製品の場合、製品速度は計算式1により算出すること。

## 計算式1: 製品速度の計算

## $s = 16 \times w \times s_L$

上記の式において、

- <sup>s</sup>は製品速度であり、ipmで表される。
- wは媒体の幅であり、メートル (m) で表される。
- <sup>s</sup>Lは最大公称モノクロ速度であり、1分間あたりのメートル数で表される。
- 4) 郵便機械の場合、製品速度は1分間あたりの郵便物数(mppm)で報告すること。
- 5) 上記で算出される、すべての計算および適合に用いられる製品速度は、試験に使用される製品速度 と同一ではない可能性がある。
- B) カラー機能:カラー対応製品は、モノクロ(黒色)画像を生成して試験すること。
	- 1) 黒色インクの無い製品については、合成黒色を使用すること。
- C) ネットワーク接続:出荷時においてネットワーク接続能力を有する製品は、ネットワークに接続するこ と。
	- 1) 製品は、試験の間にわたり、1つのネットワーク接続またはデータ接続にのみ接続されていること。
		- a) コンピュータ1台のみを、直接的またはネットワークを介したいずれかの方法により、UUT に接続することができる。
	- 2) ネットワーク接続の種類はUUTの特性によって判断され、機器の出荷時において利用可能な表6に おける最上位の接続であること。

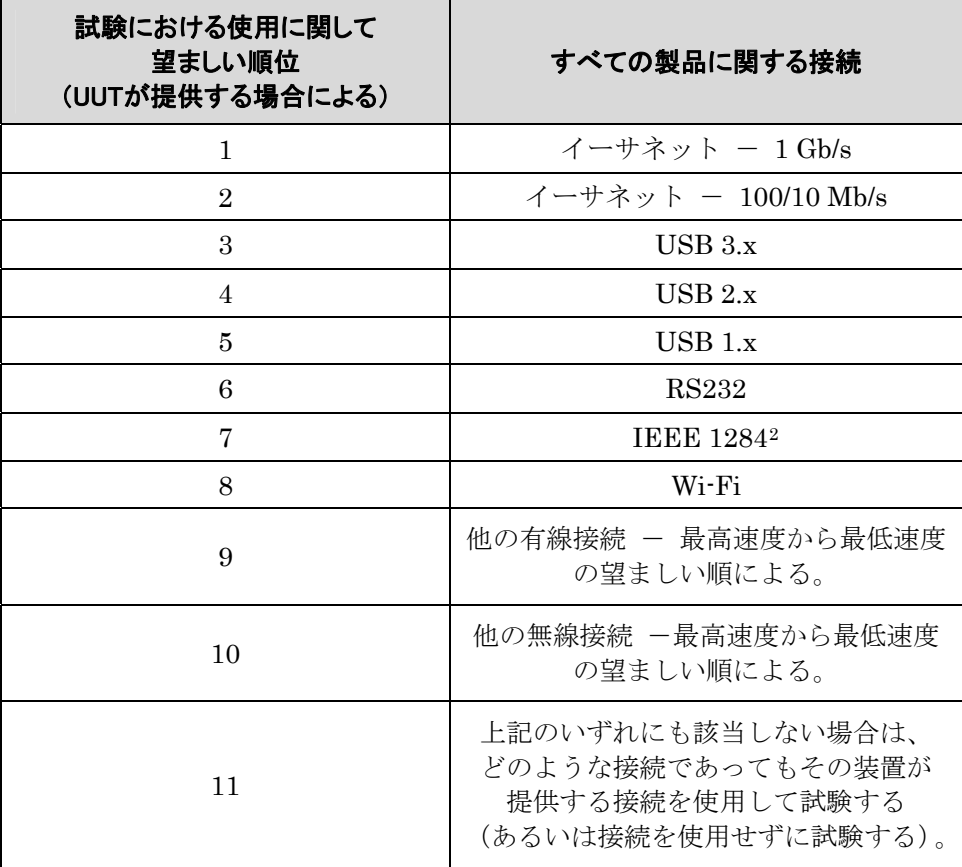

## 表6: 試験に使用されるネットワーク接続またはデータ接続

- 3) 上記の第6.1.C) 2) 項に準じてイーサネットに接続される製品であり、エネルギー高効率イーサネ ット (IEEE規格802.[3](#page-5-1)az) 3への対応能力を有するものについては、試験の間、同様にエネルギー 高効率イーサネットに対応するネットワークスイッチまたはルーターに接続すること。
- 4) いかなる場合においても、試験において使用した接続の種類を報告すること。
- D) 修理/保守モード:UUTは、試験の間、カラー校正を含め修理/保守モードではないようにすること。
	- 1) 修理/保守モードは、試験の前に無効にしておくこと。
	- 2) 修理/保守モードを無効にする方法に関する情報がUUTと同梱される製品資料に含まれていない、 あるいはオンライン上で容易に入手できない場合、製造事業者は、これらモードを無効にする方法 を詳述する説明書を提供すること。
	- 3) 修理/保守モードを無効にできず、修理/保守モードが2番目以降のジョブにおいて発生する場合 は、修理/保守モードを伴う当該ジョブの結果を、代替ジョブによる結果と差し換えることができ る。この場合、代替ジョブは試験手順におけるジョブ4の直後に挿入し、代替ジョブの追加を報告 すること。各ジョブの時間は15分とすること。

 $\overline{a}$ 

<span id="page-5-0"></span><sup>2</sup> パラレルまたはセントロニクスインターフェースとも呼ばれる。

<span id="page-5-1"></span><sup>3</sup> 電気電子技術者協会(Institute of Electrical and Electronics Engineers(IEEE))規格 802.3az-2010,「情報技術に関 するIEEE規格 - システム間の電気通信および情報交換 - ローカルおよび大都市エリアネットワーク - 特定要件 - 第3部:キャリア検知多重アクセス/衝突検出 (CSMA/CD) アクセス方法および物理層の仕様 (IEEE Standard for Information Technology – Telecommunications and Information Exchange Between Systems – Local and Metropolitan Area Networks – Specific Requirements – Part 3: Carrier Sense Multiple Access with Collision Detection (CSMA/CD) Access Method and Physical Layer Specifications)」2010。

### 6.2 ファクシミリの設定

- A) 電話回線に接続するすべてのファクシミリおよびファクシミリ機能を有する複合機は、試験の間にわた り電話回線に接続し、また当該UUTがネットワーク対応の場合には、表6に規定されるネットワークにも 接続すること。
	- 1) 有効状態の電話回線が利用できない場合には、代用として回線模擬装置を使用することができる。
	- 2) ファクシミリのみがファクシミリ機能を使用して試験される。

B) ファクシミリは、ジョブあたり1画像で試験すること。

### 6.3 デジタル印刷機の設定

- A) 以下に注記される事項を除き、デジタル印刷機については、出荷時の能力に基づき、プリンタ、複写機、 または複合機として設定し試験すること。
	- 1) 最大公称速度と初期設定の出荷時速度が異なる場合には、初期設定の出荷時速度ではなく、試験の 実施を目的としたジョブの大きさの判断に使用される速度でもある、最大公称速度においてデジタ ル印刷機を試験すること。
	- 2) デジタル印刷機の場合、画像原本は1つのみであること。

## 7 すべての製品に対する試験前のUUT初期化

### 7.1 一般的な初期化

- A) 試験を開始する前に、UUTを以下のとおりに初期化すること。
	- 1) 製造事業者の説明書または資料における指示に従いUUTを設定する。
		- a) 給紙装置など、基本製品と共に出荷され、最終使用者による設置あるいは取り付けが意図さ れている付属品は、その製品モデルに対して意図されているとおりに設置すること。試験用 の規定用紙を入れるように指定されている給紙トレイのすべてに用紙を準備し、UUTは出荷 時の給紙トレイ設定を使用して初期設定の給紙トレイから用紙を引き出すこと。
		- b) 製品が試験の間にわたり、直接的またはネットワーク介したいずれかの方法によりコンピュ ータに接続している場合、本試験方法において特段の規定が無い限り、そのコンピュータは、 出荷時の初期設定に相当する設定を使用して、試験時に利用可能な当該製造事業者による初 期設定ドライバの最新バージョンを実行していること。試験に使用したプリンタドライバの バージョンを記録すること。
			- i) 設定に初期値が無く、また本試験方法にも明記されていない場合には、試験実施者の判 断に準じて設定し、その設定を記録すること。
			- ii) 機器がネットワークを介して接続しており、複数のコンピュータがそのネットワークに 接続している場合、プリンタドライバの設定は、UUTにプリントジョブを送信するコ ンピュータのみに適用する。
		- c) 幹線電力源に接続していないときにバッテリの電力で動作するように設計されている製品に ついては、すべての試験においてバッテリを取り外しておくこと。バッテリパックを使用し ない動作が対応可能な構成ではないUUTについては、満充電状態のバッテリパックを搭載し て試験を実施し、必ず試験結果にその構成を報告すること。バッテリが満充電状態であるこ とを確保するために、以下の手順を実施すること。
			- i) バッテリが満充電状態であることを示す表示器を有するUUTの場合は、表示が示され た後さらに5時間にわたり充電を継続する。
- ii) 充電表示器は無いが、製造事業者の説明書に当該バッテリまたはバッテリの当該容量の 充電が完了する予測時間が示されている場合は、製造事業者が示す時間の経過後さらに 5時間にわたり充電を継続する。
- iii) 表示器が無く、説明書に予測時間の記載が無い場合は、充電時間を24時間にすること。
- 2) UUTを該当する電力源に接続する。
- 3) UUTの電源を入れ、規定どおりに初期システム設定を実行させる。初期設定移行時間が、製品基準 および/または製造事業者の推奨に準じて設定されていることを確認する。
	- a) 試験用の製品速度:初期設定の出荷時構成における速度設定を用いて製品を試験すること。
	- b) TEC製品の自動オフ:プリンタ、デジタル印刷機、ファクシミリ、またはプリント機能を有 する複合機に自動オフ機能があり、出荷時において有効にされている場合は、試験の前に当 該機能を無効にすること。
	- c) OM製品の自動オフ:製品に出荷時において有効にされている自動オフモードがある場合は、 当該機能を試験の間にわたり有効にしておくこと。
- 4) 使用者が調節可能な除湿機能は、試験の間にわたり停止あるいは無効にしておくこと。
- 5) 事前調整:UUTをオフモードにした後、そのUUTを15分間アイドル状態にしておく。
	- a) EP-TEC製品については、追加105分間にわたりUUTをオフモードにしておく。そのため合 計で少なくとも120分間(2時間)となる。
	- b) 事前調整は、各UUTに対する最初の試験を開始する前においてのみ必要とされる。

## 8 標準消費電力量(TEC)試験手順

## 8.1 ジョブ構成

A) 1日あたりのジョブ数:1日あたりのジョブ数(NJOBS)は表7に規定されている。

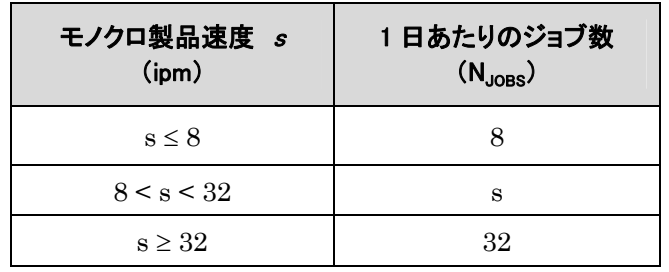

#### 表7: 1日あたりのジョブ数(N<sub>JOBS</sub>)

B) ジョブあたりの画像数:ファクシミリを除き、画像数は以下の計算式2に従って算出すること。便宜のた め、本書の最終ページに示される表11には、100ipmまでの整数による各製品速度に対するジョブあたり の画像数の計算結果が示されている。

### 計算式2: ジョブあたりの画像数の計算

$$
N_{\text{IMAGES}} = \left\{ \inf \left[ \frac{(0.5 \times s^2)}{N_{\text{JOBS}}} \right] \mid s < 4 \right\}
$$

上記の式において、

- <sup>N</sup>IMAGESは、ジョブあたりの画像数であり、端数を切り捨てて最も近い整数にする。
- <sup>s</sup>は、1分間あたりの画像数(ipm)による(モノクロ)最大公表速度であり、本試験 方法の第6.1.A) 項において算出される。および、
- <sup>N</sup>JOBSは、1日あたりのジョブ数であり、表7に基づき算出される。
- C) 試験画像:国際標準化機構(ISO)/IEC規格 10561:1999の試験パターンAを、すべての試験の画像原 本として使用すること。
	- 1) 試験画像は、10ポイントサイズの固定幅Courierフォント(または、最も類似するもの)で表示さ れていること。
	- 2) 製品がドイツ語文字を再生できない場合は、ドイツ語特有の文字を再生する必要はない。
- D) プリントジョブ:試験用のプリントジョブは、各ジョブをプリントする直前に、表6において指定される ネットワーク接続を介して送信すること。
	- 1) プリントジョブにおける各画像は個別に送信される(すなわち、すべての画像は同一文書の一部で あってよい)が、(製品がデジタル印刷機である場合を除き)単一画像原本の多重複写物として文 書において特定されてはならない。
	- 2) ページ記述言語(PDL)(例:プリンタコマンド言語PCL、Postscript)に対応可能なプリンタお よび複合機の場合、画像はPDLで製品に送信すること。
- E) 複写ジョブ:
	- 1) 速度が20ipm以下の複写機の場合は、所要の画像ごとに原本が1つあること。
	- 2) 速度が20ipmを超える複写機の場合は、(つまり原稿送り装置の能力に限りがあるために)所要画 像原本数に合わせることができない可能性がある。この場合、各原本を多重複写することが認めら れるが、原本数は10以上とすること。

例:ジョブあたり39画像を必要とする50 ipmの機器の場合、試験は、原本10枚を4回複写するか、あるいは原 本13枚を3回複写して実施することができる。

- 3) 試験開始前に原本を原稿送り装置に置くことができる。
	- a) 原稿送り装置の無い製品は、プラテン上に置いた単一原本からすべての画像を作成すること ができる。
- F) ファックスジョブ:ファックスジョブは、各ジョブを実行する直前に、接続されている電話線または電 話線模擬装置を介して送信すること。

### 8.2 測定手順

- A) TECの測定は、以下の規定に従い、プリンタ、ファクシミリ、プリント機能付きデジタル印刷機、およ びプリント機能付き複合機の場合には表8に準じて、また複写機、プリント機能の無いデジタル印刷機、 およびプリント機能の無い複合機の場合には表9に準じて実施すること。
	- 1) <u>用紙</u>:規定のプリントまたは複写ジョブを実行するための十分な用紙がUUTに用意されていること。
	- 2) 両面機能:製品は、両面モード出力速度が片面モード出力速度より速い場合を除き、片面モードで 試験すること。なお両面モード出力速度の方が速い場合は、両面モードで試験すること。すべての 場合において、試験した機器のモードと使用した印刷速度は必ず記録しなければならない。複写用 の原本は片面画像であること。
	- 3) 消費電力量測定方法:すべての測定値は、時間にわたり積算された消費電力量としてWhで記録し、 すべての時間は分単位で記録すること。
		- a) 合わせるのではなく、その時間の積算消費電力量を記録することにより達成することができ る。 「計測器の目盛りをゼロに合わせる(zero meter)」とは、計測器の目盛を物理的にゼロに

## 表8: プリンタ、ファクシミリ、プリント機能付きデジタル印刷機、およびプリント機能付き複合機のTEC試験手順

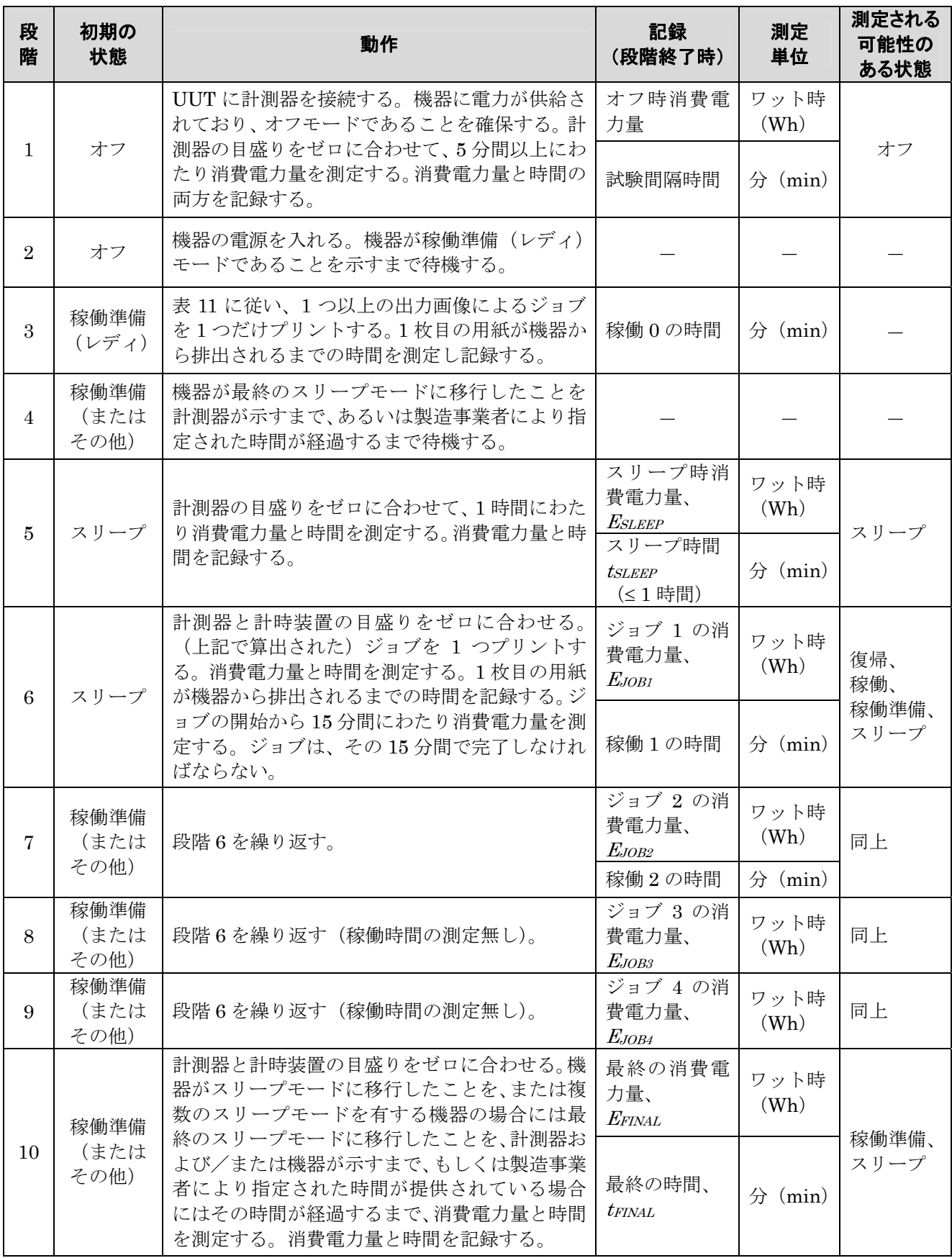

注記 :

● 段階4および段階10 : 最終のスリープモードに移行したことを示さない機器については、試験の目的 のため、製造事業者は最終のスリープモードに移行するまでの時間を指定すること。

## 表9: 複写機、プリント機能の無いデジタル印刷機、およびプリント機能の無い複合機のTEC試験手順

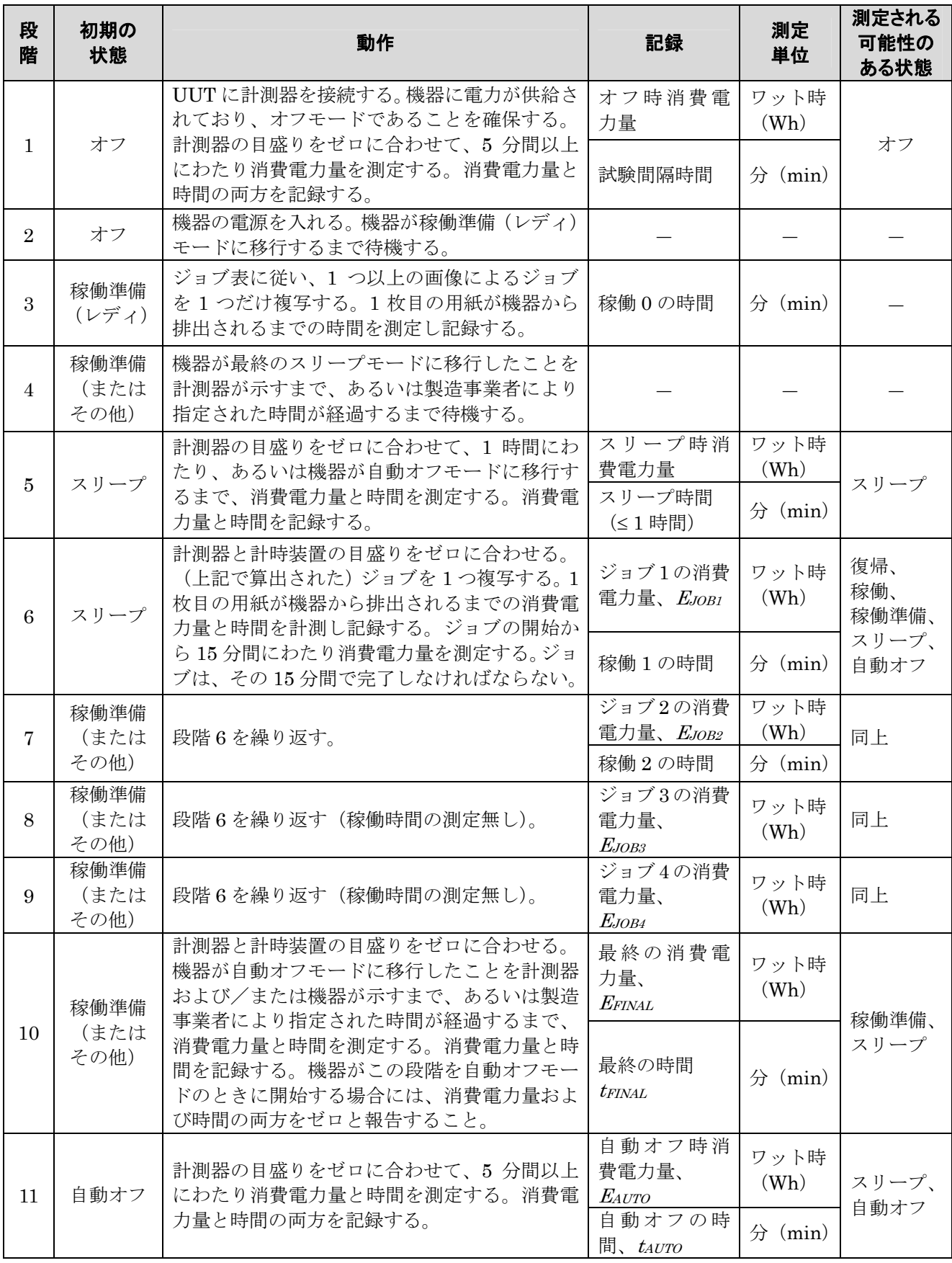

注記 :

● 段階4および段階10 : 最終のスリープモードに移行したことを示さない機器については、試験の目的 のため、製造事業者は最終のスリープモードに移行するまでの時間を指定すること。

# 9 動作モード(OM)試験手順

### 9.1 測定手順

- A) OM消費電力および移行時間の測定は、以下の規定に従い、表10に準じて実施すること。
	- 1) 消費電力測定値:すべての消費電力測定値は、以下に説明されるとおり、平均消費電力または積算 消費電力量のいずれかの方法を使用して得られていること。
		- a) 平均消費電力の方法:有効平均消費電力は、使用者が選択した時間にわたり測定されている こと。なお、この測定時間は5分以上であること。
			- i) 5分間持続しないモードについては、そのモードの全時間にわたり有効平均消費電力を測 定すること。
		- b) 積算消費電力量の方法:試験装置が有効平均消費電力を測定できない場合は、使用者が選択 した時間にわたる積算消費電力量を測定すること。試験時間は5分以上とする。平均消費電力 は、積算消費電力量を試験時間で除算することにより判断される。
		- c) 試験したモードの消費電力が周期的である場合には、試験時間に完全な周期が1つ以上含まれ るようにすること。

#### 表10: 動作モード(OM)試験手順

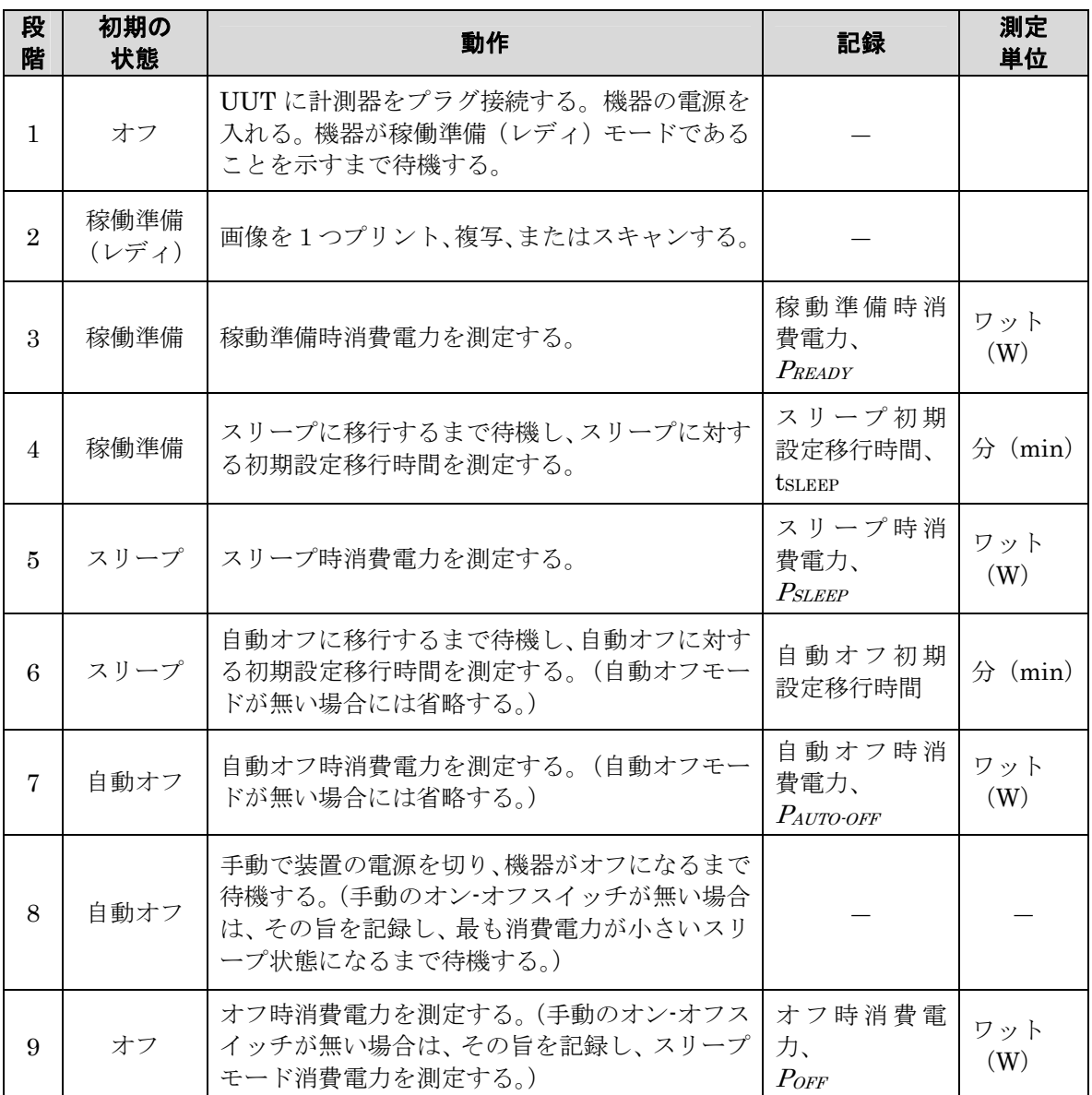

注記:

- 段階1 機器に稼働準備 (レディ) 表示器が無い場合は、消費電力値が稼働準備水準に安定する時 間を使用し、製品試験データを報告する際にその詳細を記載する。
- 段階*4* 初期設定移行時間は、ジョブの完了から機器がスリープモードに移行するまで測定するこ と。
- 段階4および段階5 スリープ段階が複数ある製品については、連続するスリープ段階をすべて捕 捉するために必要な回数だけこれら段階を繰り返し実行し、データを報告する。一般的に2つのスリ ープ段階は高熱マーキング技術を使用する大判の複写機および複合機に用いられている。スリープ モードの無い製品については、段階4および段階5を省略する。
- 段階4および段階5 スリープモードの無い製品については、稼働準備モードからこれら段階を実行 し、測定値を記録する。
- 段階4および段階6 初期設定移行時間は並列的に計測し、段階4の開始から積算する。例えば、ス リープ段階に15分で移行し、最初のスリープ段階に移行してから30分後に2番目のスリープ段階に移 行するように設定されている製品は、最初のスリープ段階に対して15分の初期設定移行時間を、ま た2番目のスリープ段階に対して45分の初期設定移行時間を有することになる。

# 10 デジタルフロントエンド(DFE)を有する製品に対する試験手順

本手順は、画像機器のENERGY STARプログラム要件の第1章に定義されるDFEを有する製品に対してのみ 適用される。

### 10.1 稼働準備(レディ)モードDFE試験

- A) 出荷時においてネットワーク対応の製品は、試験の間にわたりネットワークに接続されていること。使 用するネットワーク接続は、表6を利用し判断すること。
- B) DFEに単独の主電源コードが有る場合は、その電源コードおよび制御装置が画像製品の内部または外部 であるかに関係無く、DFE単独の消費電力測定を10分間行い、主製品が稼働準備(レディ)モードであ る間の平均消費電力を記録すること。
- C) DFEに単独の主電源コードが無い場合、試験実施者は、機器全体が稼働準備(レディ)モードのときに DFEに要する直流電力を測定すること。DFEに対する直流入力の消費電力測定を10分間行い、主製品が 稼働準備(レディ)モードの間の平均消費電力を記録すること。これは通常、DFEに対する直流入力の 瞬間的消費電力を測定することにより達成される。

### 10.2 スリープモードDFE試験

本試験は、1時間におけるDFE装置のスリープモード消費電力を得るために実施すること。結果として得られ た数値は、ネットワーク対応スリープモードを有するDFEが組込まれている画像機器製品を適合にするため に使用される。

- A) 出荷時においてネットワーク対応の製品は、試験の間にわたりネットワークに接続されていること。使 用するネットワーク接続は、表6を利用し判断すること。
- B) DFEに単独の主電源コードが有る場合は、その電源コードおよび制御装置が画像製品の内部または外部 であるかに関係無く、DFE単独の消費電力測定を1時間行い、主製品がスリープモードである間の平均消 費電力を記録すること。1時間の消費電力測定の終わりに、プリントジョブを1つ主製品に送信し、DFE が有効状態であることを確保すること。
- C) DFEに単独の主電源コードが無い場合、試験実施者は、機器全体がスリープモードのときにDFEに要す る直流電力を測定すること。DFEに対する直流入力の消費電力測定を1時間行い、主製品がスリープモー ドの間の平均消費電力を記録すること。1時間の消費電力測定の終わりに、プリントジョブを1つ主製品 に送信し、DFEが有効状態であることを確保すること。
- D) B) およびC) においては、以下の要件が適用される。
	- 1) 製造事業者は、以下に関する情報を提供すること。
		- a) DFEのスリープモードが出荷時において有効にされているかどうか。および、
		- b) DFEがスリープに移行するまでの予測時間。
	- 2) DFEが1時間後のプリント要求に応答しない場合は、試験において測定された稼働準備(レディ)モ ード消費電力をスリープモード消費電力として報告すること。

注記:製品試験のために製造事業者が指定および提供したすべての情報は、公的に入手可能であること。

# 11 参考資料

- A) ISO/IEC 10561:1999. 情報技術-オフィス機器-プリント装置-スループット測定方法―クラス1 およびクラス2プリンタ (Information Technology-Office Equipment-Printing devices -Method for measuring throughput-Class 1 and Class 2 printers).
- B) IEC 62301:2011. 家庭用電気製品-待機時消費電力の測定(Household Electrical Appliances Measurement of Standby Power) Ed.  $2.0<sub>o</sub>$

## 表11: 1~100ipmの製品速度について算出された1日あたりの画像数

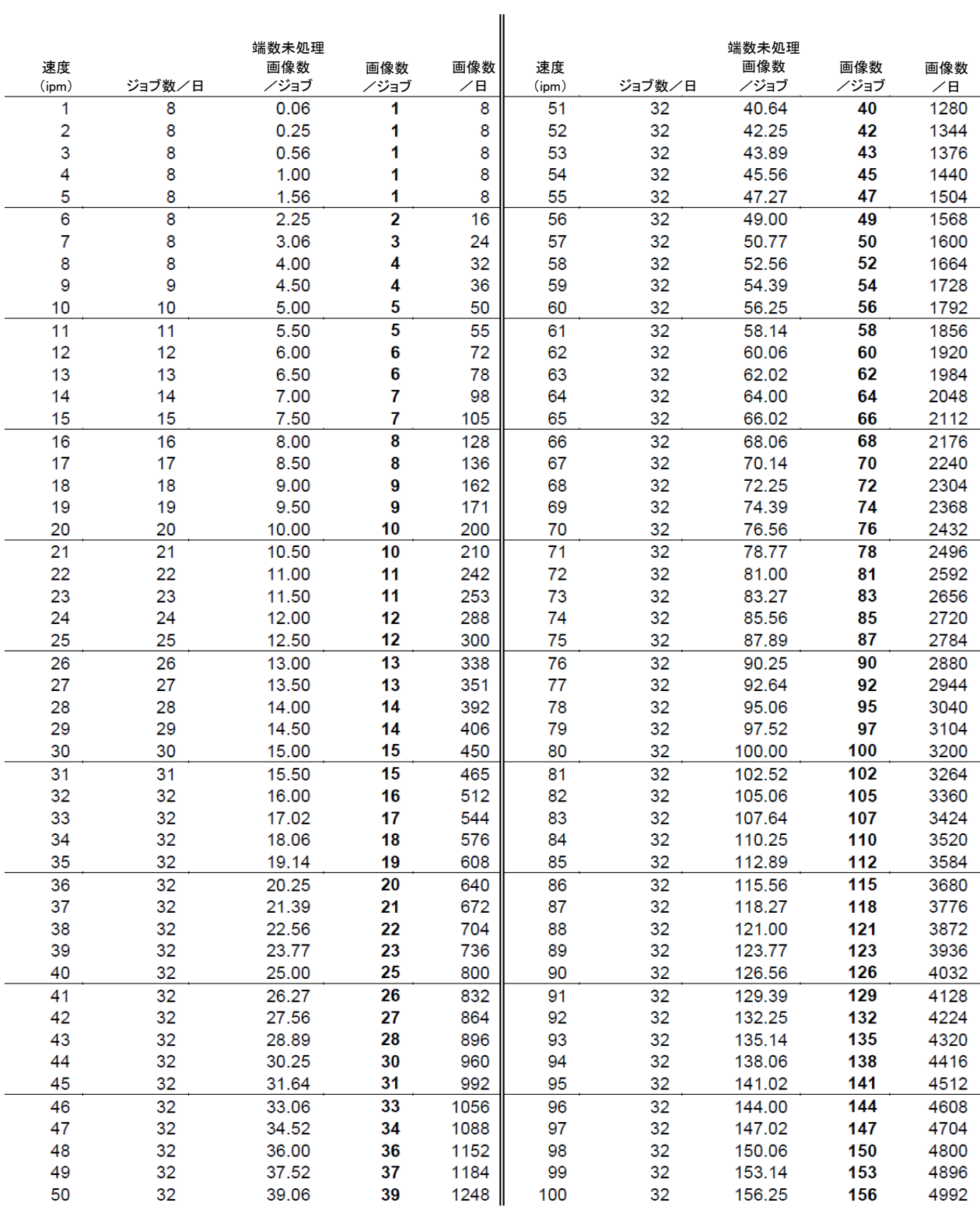